# **7. Java Input/Output**

User Input/Console Output, File Input and Output (I/O)

#### **User Input (half the truth)**

- e.g. reading a number: int i = In.readInt();
- Our class In provides various such methods.
- Some of those methods have to deal with wrong inputs: What happens with **readInt()** for the following input?

**"spam"**

134

## **User Input (half the truth)**

```
public class Main {
  public static void main(String[] args) {
    Out.print("Number: ");
    int i = In.readInt ();
   Out.print("Your number: " + i);
  }
}
```
It seems not much happens!

**Number: spam Your number: 0**

### **User Input (the whole truth)**

e.g. reading a number using the class **Scanner**

```
import java. util .Scanner;
public class Main {
  public static void main(String[] args) {
    Out.print("Number: ");
    Scanner input = new Scanner(System.in);
    int i = input.nextInt();Out.print("Your number: " + i);
  }
}
```
What happens for the following input?

```
"spam"
```
## **User Input (the whole truth)**

**Number: spam**

**Exception in thread "main" java. util . InputMismatchException**

- **at java.base/java. util .Scanner.throwFor(Scanner.java:939)**
- **at java.base/java. util .Scanner.next(Scanner.java:1594)**
- **at java.base/java. util .Scanner.nextInt(Scanner.java:2258)**
- **at java.base/java. util .Scanner.nextInt(Scanner.java:2212)**
- **at Main.main(Main.java:7)**
- **at TestRunner.main(TestRunner.java:330)**

Oh, we come back to this in the next chapter...

## **Console Output**

- Until now, you knew: **Out.print("Hi")** oder **Out.println("Hi")**
- **Without our Out class:**

**System.out.print("The answer is: " ); System.out.println(42); System.out.println("What was the question?!");**

This leads to the following output:

**The answer is: 42 What was the question?!**

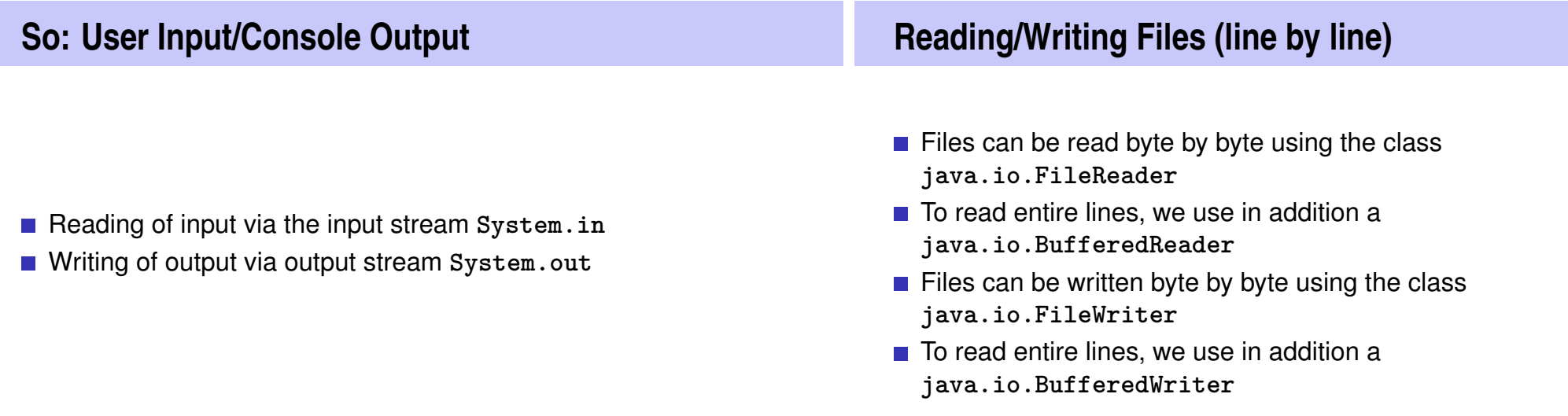

137

#### **Reading Files (line by line)**

```
import java.io.FileReader;
import java.io.BufferedReader;
```

```
public class Main {
 public static void main(String[] args) {
   FileReader fr = new FileReader("gedicht.txt");
   BufferedReader bufr = new BufferedReader(fr);
   String line;
   while ((line = bufr.readLine()) != null){
     System.out.println(line);
   }
 }
```
### **Reading Files (line by line)**

We get the following compilation error:

**^**

- **./Main.java:6: error: unreported exception FileNotFoundException; must be caught or declared to be thrown FileReader fr = new FileReader("gedicht.txt");**
- **./Main.java:9: error: unreported exception IOException; must be caught or declared to be thrown while ((line = bufr.readLine()) != null){**

**^**

**2 errors**

It seems we need to understand more about the topic "Exceptions"

142

144

... therefore ...

**}**

# **8. Errors and Exceptions**

Errors, runtime-exceptions, checked-exceptions, exception handling, special case: resources

### **Errors and Exceptions in Java**

Errors and exceptions interrupt the normal execution of the program abruptly and represent an *unplanned event*.

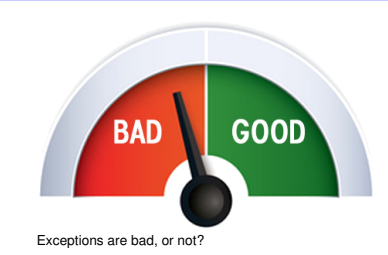

- $\blacksquare$  Java allows to catch such events and deal with it (as opposed to crashing the entire program)
- Unhandled errors and exceptions are passed up through the call stack.

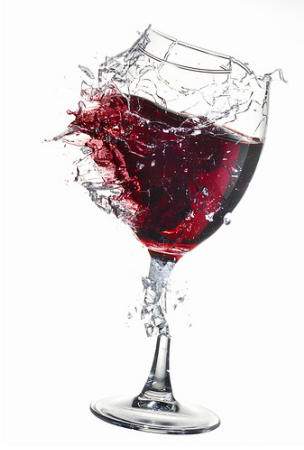

**Errors**

This glass is broken for good

Errors happen in the virtual machine of Java and are *not repairable*.

#### Examples

- No more memory available
- Too high call stack  $(→$  recursion)
- **Missing libraries**
- $\blacksquare$  Bug in the virtual machine
- **Hardware error**

## **Exceptions**

Exceptions are triggered by the virtual machine or the program itself and can typically be handled in order to *re-establish the normal situation*

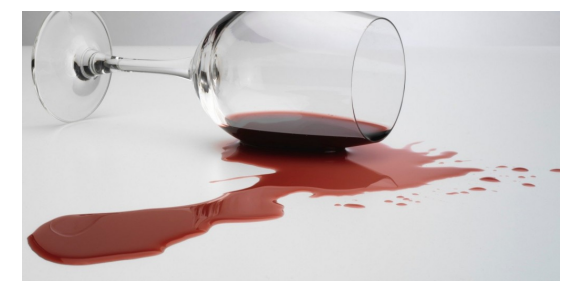

Clean-up and pour in a new glass

#### Examples

- De-reference **null**
- $\blacksquare$  Division by zero
- $\blacksquare$  Read/write errors (on files)
- **E**rrors in business logic

# **Exception Types**

#### *Runtime Exceptions*

- Can happen anywhere
- *Can* be handled
- Cause: bug in the code

#### **Checked Exceptions**

- **Must be declared**
- *Must* be handled
- Cause: Unlikely but not impossible event

145

## **Example of a Runtime Exception**

```
1 import java. util .Scanner;
2 class ReadTest {
      3 public static void main(String[] args){
4 int i = readInt("Number");
5 }
6 private static int readInt(String prompt){
7 System.out.print(prompt + ": ");
8 Scanner input = new Scanner(System.in);
9 return input.nextInt ();
10 }
11 }
```
Input: **Number: asdf**

### **Unhandled Errors and Exceptions**

The program crashes and leaves behind a *stack trace*. In there, we can see the where the program got interrupted.

**Exception in thread "main" java. util . InputMismatchException [...] at java. util .Scanner.nextInt(Scanner.java:2076) at ReadTest.readInt(ReadTest.java:9) at ReadTest.main(ReadTest.java:4)**

 $\Rightarrow$  Forensic investigation based on this information.

**Exception gets Propagated through Call Stack** Java VM Runtime  $\dagger$ **ReadTest.main** ✘ ✘ **ReadTest.main(); X ReadTest.readInt int i = readInt("Number"); Scanner.nextInt** ✘ ✘ **return input.nextInt();** 151 **Unstanding Stack Traces** Output: **Exception in thread "main" java.util.InputMismatchException at java. util .Scanner.throwFor(Scanner.java:864) at java. util .Scanner.next(Scanner.java:1485) at java. util .Scanner.nextInt(Scanner.java:2117) at java. util .Scanner.nextInt(Scanner.java:2076) at ReadTest.readInt(ReadTest.java:9) at ReadTest.main(ReadTest.java:4)** *An unsuited input ... ... in method* **readInt** *on line 9 ...*

149

## **Unstanding Stack Traces**

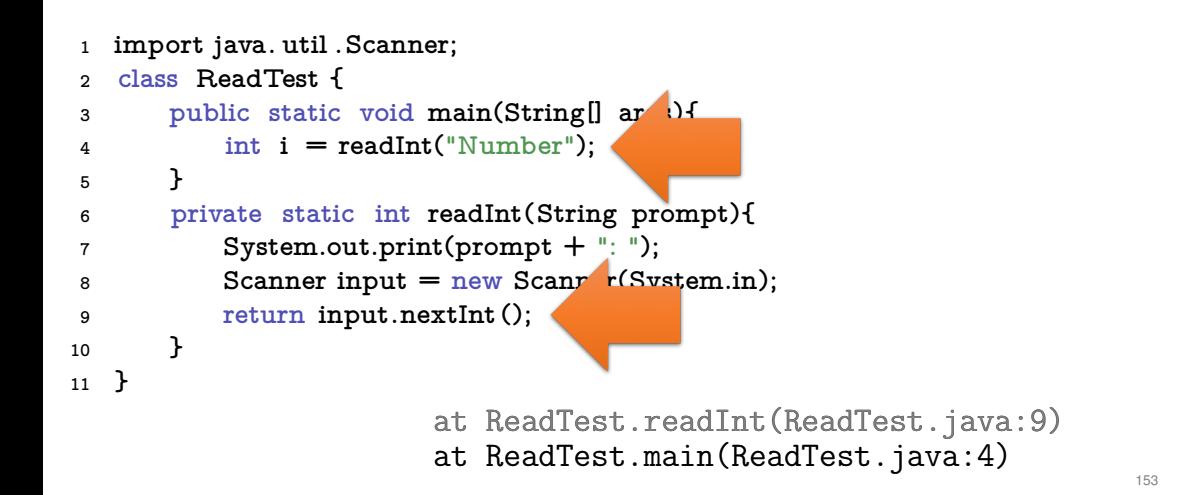

## **Runtime Exception: Bug in the Code?!**

#### Where is the bug?

**private static int readInt(String prompt){ System.out.print(prompt + ": "); Scanner input = new Scanner(System.in); return input.nextInt(); }**

*Not guaranteed that the next input is an* **int**

 $\Rightarrow$  The scanner class provides a test for this

**Runtime Exception: Bug Fix!**

Check first!

```
private static int readInt(String prompt){
    System.out.print(prompt + ": ");
    Scanner input = new Scanner(System.in);
    if (input.hasNextInt()){
        return input.nextInt ();
    } else {
        return 0; // or do something else ...?!
    }
}
```
#### **First Finding: often no Exceptional Situation**

Often, those "exceptional" cases aren't that unusual, but pretty foreseeable. In those cases *no* exceptions should be used!

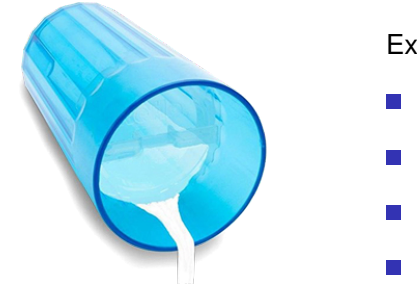

Examples

- Wrong credentials when logging in
- $\blacksquare$  Empty required fields in forms
- Unavailable internet resources
- **Timeouts**

Kids are tipping over cups. You get used to it.

#### **Second Finding: Avoid Exceptions**

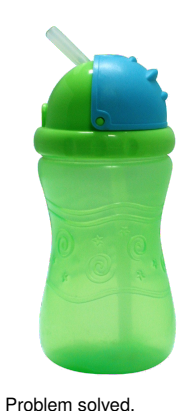

Instead of letting a runtime exception happen, *actively prevent* such a situation to arise.

#### Examples

- Check user inputs early
- Use optional types
- **Predict timeout situations**
- **Plan B for unavailable resources**

## **Exception Types**

#### **Runtime Exceptions**

- Can happen anywhere
- *Can* be handled
- Cause: bug in the code

#### *Checked Exceptions*

- **Must be declared**
- *Must* be handled
- Cause: Unlikely but not impossible event

### **Example of a Checked Exception**

```
private static String[] readFile(String filename){
   FileReader fr = new FileReader(filename);
   BufferedReader bufr = new BufferedReader(fr);
   ...
   line = bufr.readLine();
    ...
}
```
 $\hat{ }$ 

#### *Compiler* Error:

 $\hat{ }$ 

- ./Root/Main.java:9: error: unreported exception FileNotFoundException; must be caught or declared to be the See Also: FileReader fr = new FileReader(filename);
- ./Root/Main.java:11: error: unreported exception IOException; must be caught or declared to be thrown String line = bufr.readLine();

#### **Quick Look into Javadoc**

#### readLine

```
public String readLine()
                throws IOException
```
Reads a line of text. A line is considered to be terminated by any one of a line feed ('\n'), a carriage return ('\r'), or a carriage return followed immediately by a linefeed.

#### **Returns:**

A String containing the contents of the line, not including any line-termination characters, or null if the end of the stream has been reached

#### **Throws:**

IOException - If an I/O error occurs

Files.readAllLines(java.nio.file.Path, java.nio.charset.Charset)

157

160

## **Why use Checked Exceptions?**

### **Handling Exceptions**

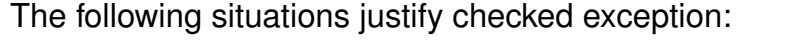

■ Fault is *unprobable but not impossibe* – and can be fixed by taking suitable measures at runtime.

The caller of a method with a declared checked exception is forced to deal with it – catch it or pass it up.

#### **private static String[] readFile(String filename){ try{ FileReader fr = new FileReader(filename); BufferedReader bufr = new BufferedReader(fr); ... line = bufr.readLine(); ... } catch (IOException e){ // do some recovery handling } finally { // close resources }** *Protected scope Measures to re-establis the normal situation Gets executed in any case, at the end, always!*

## **Handling Exceptions: Stop Propagation!**

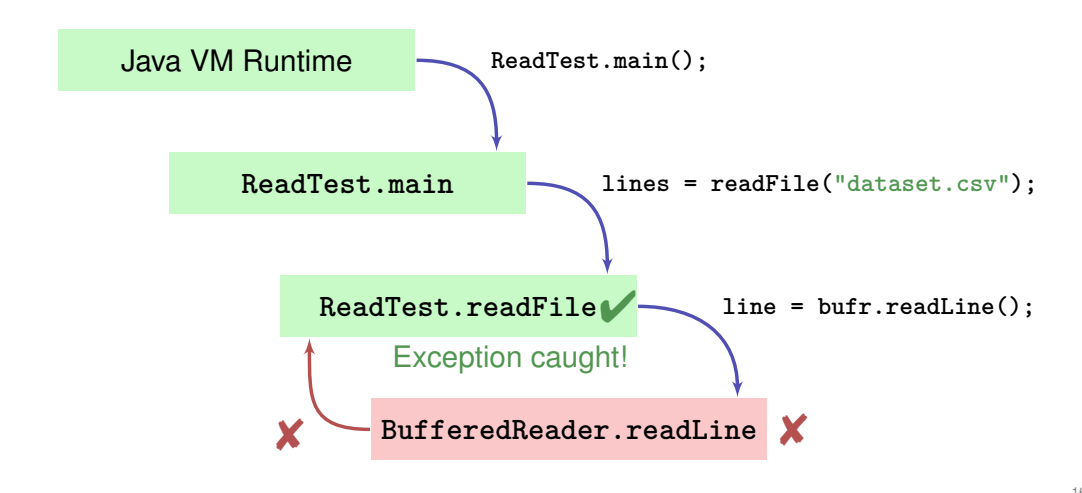

### **Finally: Closing Resources**

In Java, *resources* must be closed after use at all costs. Otherwise, memory won't get freed.

Resources:

- $\blacksquare$  Files
- **Data streams**
- UI elements
- . . .

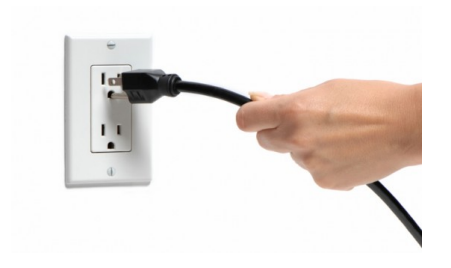

162

164

161

**}**

## **Try-With-Resources Statement**

Specific syntax to close resources *automatically*:

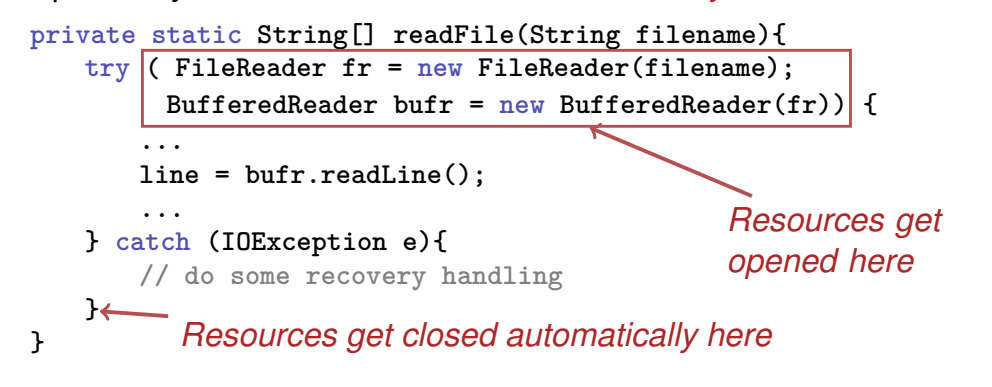